DSP820-18 to add "Russian" character set.

You can set "Russian" character as sequent;

| symbol | 5 ESC |     |      |  |  |
|--------|-------|-----|------|--|--|
| ASCII  | 1 R H | 49H | 3C.H |  |  |

Table (Russian)

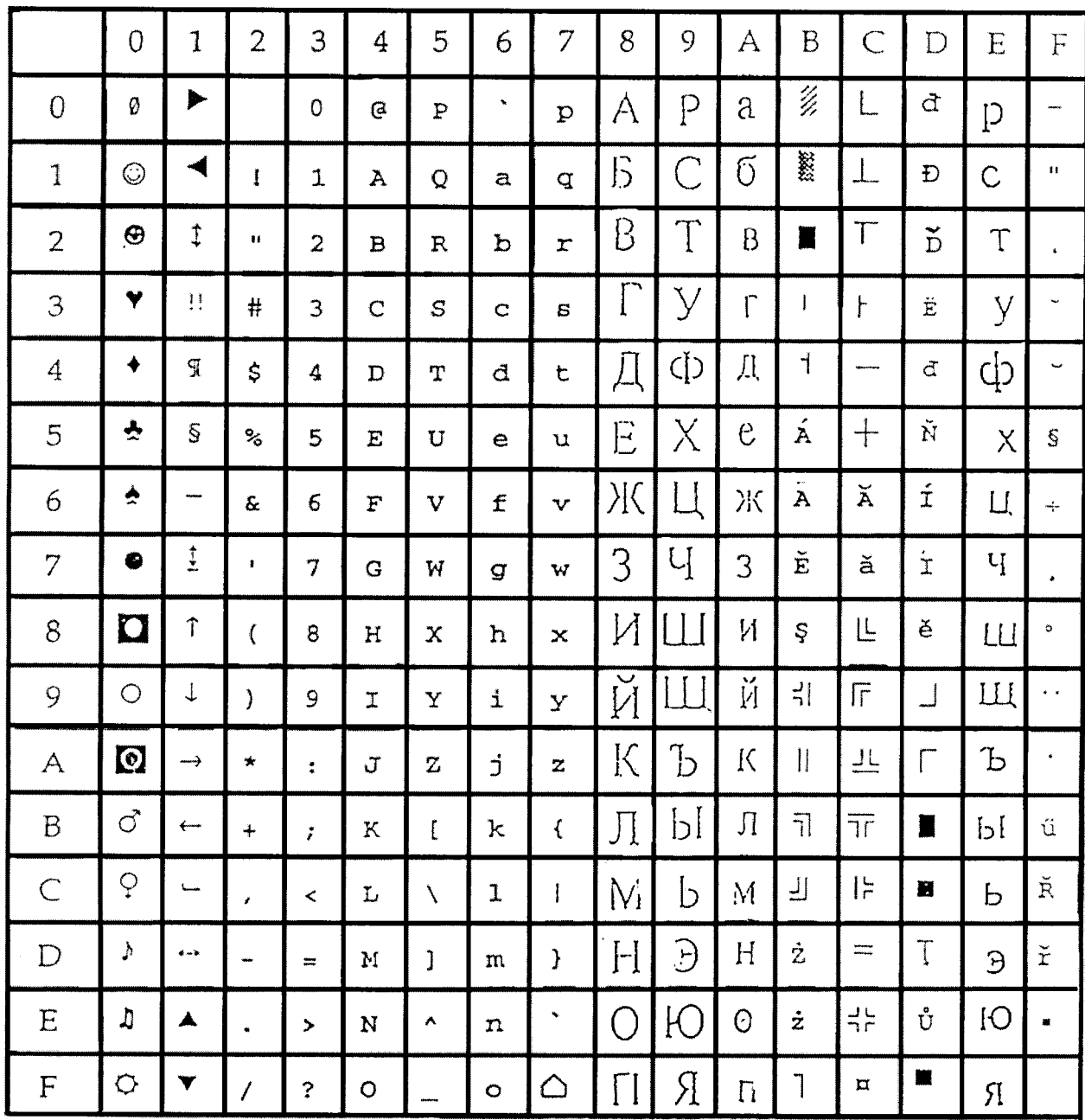

# **DSP820 Manual**

### **1. Introduction**

DSP820 Graphic LCD Customer Display is an artistic design POS system peripheral device. It is for use with ECR, POS system to display the purchased articles, prices and the amount to the customers. Also it is capable to show the messages with image picture.

#### **2.Installation**

- 1.Turn off the computer and the DC power supply.
- 2.Connect the D-sub 9 pin connector with the computer.
- 3.Connect the DC power supply to the DC Jack of the display.
- 4.Turn on the computer and the DC power supply. DSP820 will show a default page.

#### **3.Controls**

DSP820 has equipped with separate backlight Brightness and Contrast slide controls.

For power saving, the DSP820 can turn off backlight after 3 or 8 minutes after the last command. And it will turn on backlight immediately when arrive command. This power saving feature is selectable.

The DSP820 can display characters at text mode with 4(rows)\*20(columns). It is built with 12 country ASCII tables. And it can display graphic image (**BMP** format) at graphic mode with 240\*64(pixel).

#### **4.RS-232C Interface**

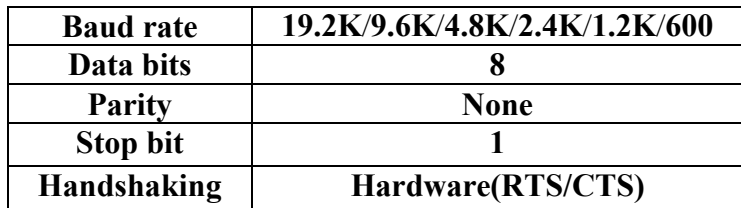

## **5.Command Set**

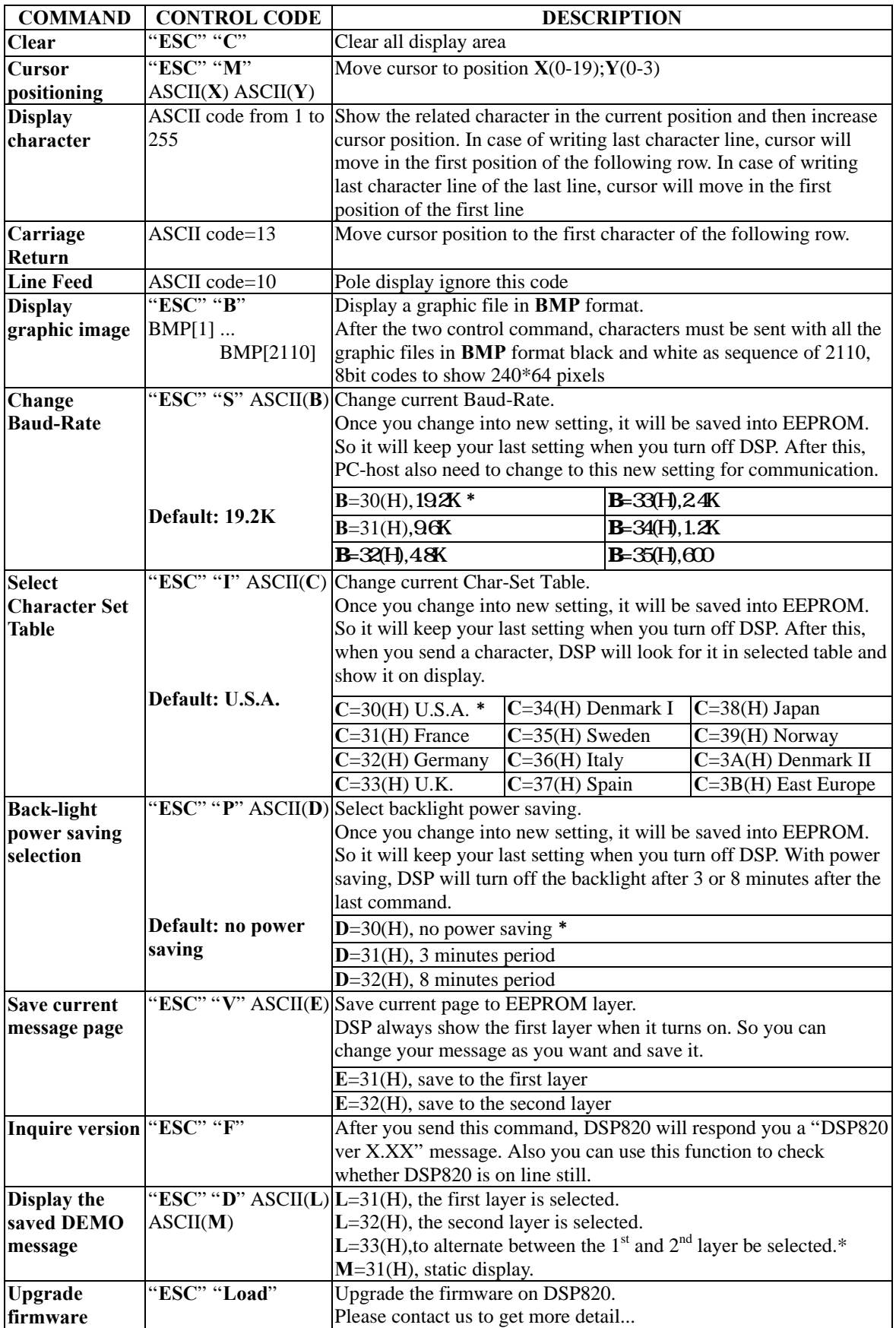

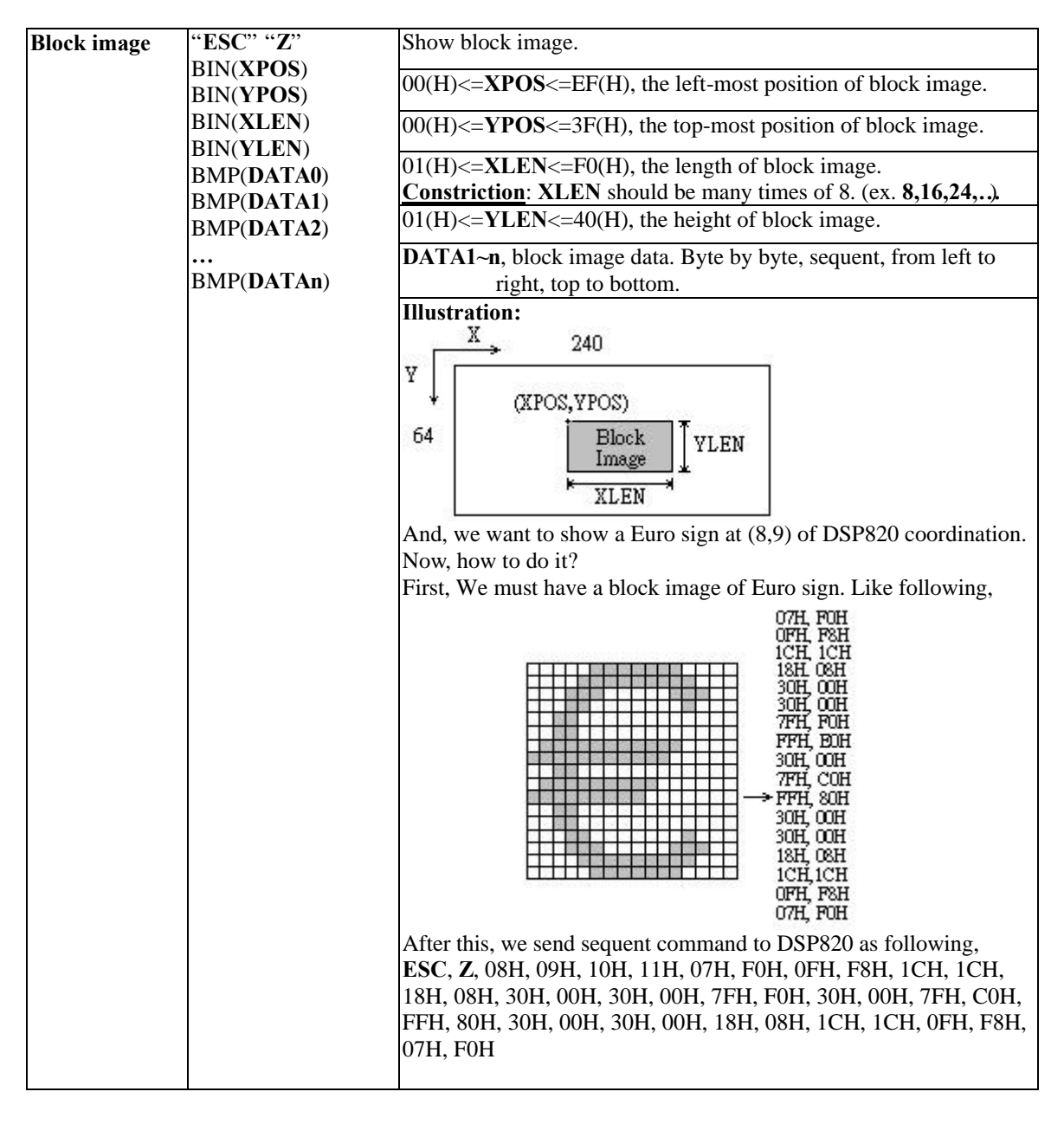

3. (H) represent Hexadecimal value

Note: 1. ASCII code of **ESC** is **1BH**. 2. \* represent factory setting.(Default)

6.LCD Characteristics

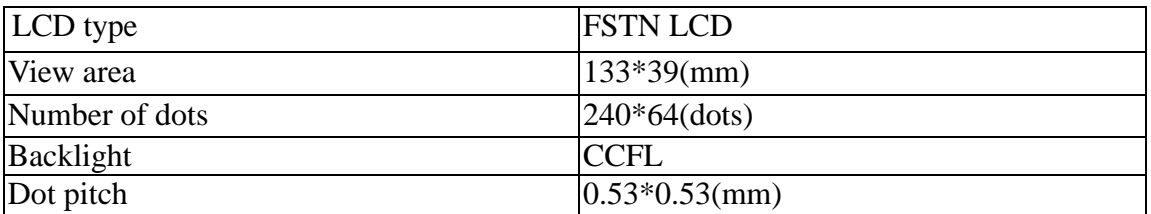

#### **7.Connectors**

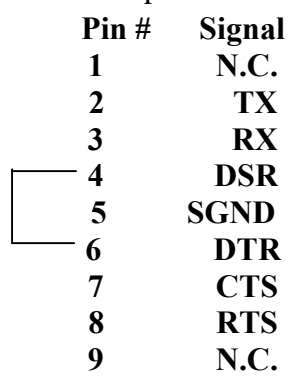

A. Connector: 9 pin D-sub Female

B. DC power jack

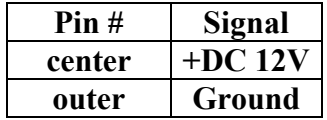

#### **8.Specifications**

A.Dimension: High-foot version

Display unit: **H**110\***W**230\***D**45(mm)

Support pole: Telescopic pole from 270(mm) to 440 (mm) with diameter 38(mm)

Base: 12(mm) with 80(mm) diameter

Tilt angle: 30(degree) max.

Horizontal rotation: 360(degree)

Weight: Approx. 800(grams)

B.Operation environment:

Temperature: 0~45 Degree C

Humidity:10 to 85% relative

C.Storage environment:

Temperature: -10 to 50 Degree C

Humidity: 10 to 90% relative

D. Power consumption: 250mA max. 12VDC with the LCM back-light.

50mA max. 12VDC without the LCM back-light.

**APPENDEX A. CHARACTER TABLES**

TABLE 1 (U.S.A.) $\psi$ 

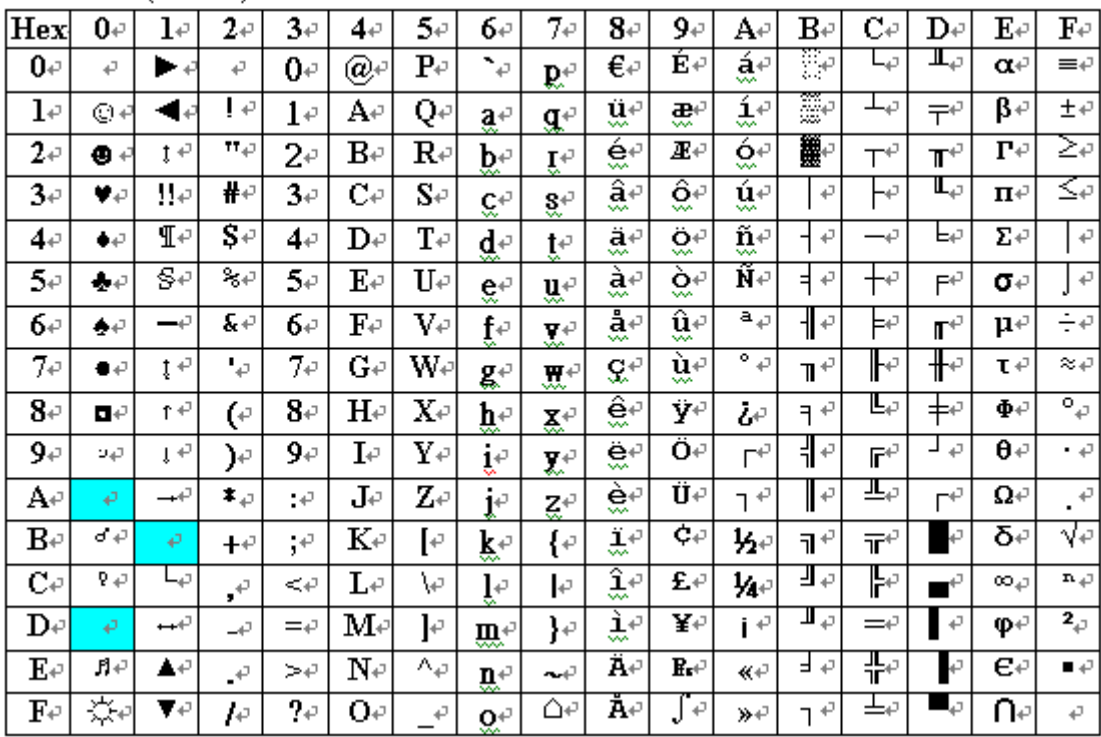

TABLE 2+

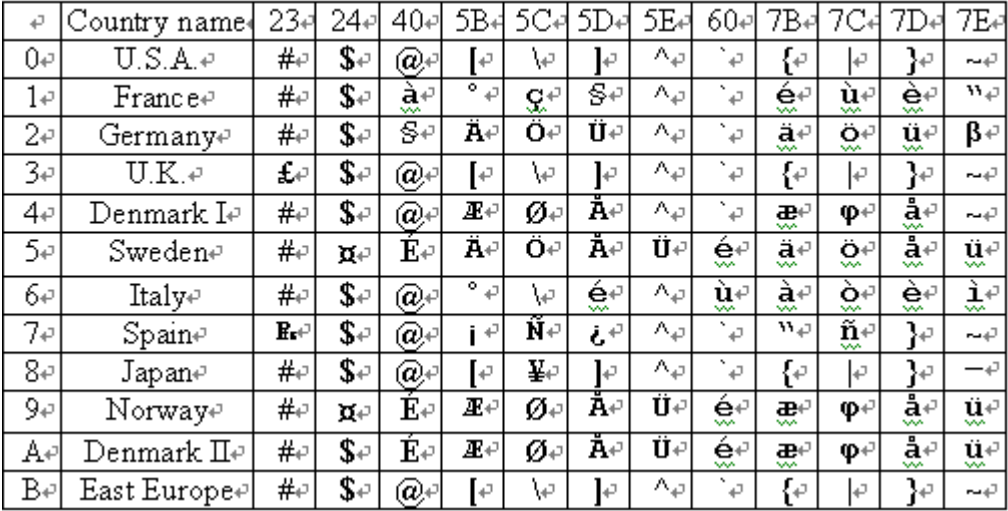

| Hex                     | $\theta$     | ı                        | $\overline{c}$ | 3              | 4                          | 5        | 6       | 7                        | 8                        | 9              | A         | B              | Ċ         | D           | E              | F                        |
|-------------------------|--------------|--------------------------|----------------|----------------|----------------------------|----------|---------|--------------------------|--------------------------|----------------|-----------|----------------|-----------|-------------|----------------|--------------------------|
| 0                       |              | ▶                        |                | $\overline{0}$ | $\widehat{\boldsymbol{a}}$ | P        | ×.      | р                        |                          | T              |           |                | 夕         | $\tilde{a}$ |                | т                        |
| 1                       | Ó            | ◀                        | ì              | ٠              | A                          | O        | a       | q                        | ı                        | г              | 18        | $\overline{r}$ | チ         | ⋏           | -              | $\blacksquare$           |
| 2                       | ⊕            | t                        | $\mathbf{H}$   | $\overline{c}$ | B                          | R        | b       | r                        | $\overline{\phantom{a}}$ | ٠              |           | ィ              | ツ         | ×           | $\blacksquare$ | $\overline{\phantom{a}}$ |
| 3                       | ۰            | !!                       | #              | 3              | C                          | S        | c       | S                        | ı                        | ٠              | J         | ウ              | テ         | ŧ           | ı              | -                        |
| $\overline{\mathbf{4}}$ | ٠            | I                        | \$             | 4              | D                          | T        | d       | t                        | Ī                        | ٠              | ¥.        | I              | к         | ャ           | ÷              | 1                        |
| 5                       | ۰            | 5                        | 客              | 5              | E                          | U        | e       | u                        | ١                        | ٠              | ۰         | $\star$        | ナ         | 그           | L              | ı                        |
| 6                       | ۰            | $\overline{\phantom{a}}$ | s.             | 6              | F                          | V        | ¢       | v                        | -                        | ∕              | ヲ         | ヵ              | Ξ         | э           | L              | ı                        |
| 7                       | ٠            | İ                        | $\,$ 1         | 7              | G                          | w        | g       | W                        | ١                        | ↖              | Э         | キ              | 又         | ラ           | ٦              | ۹.                       |
| 8                       | ۰            | ٠                        |                | 8              | Н                          | X        | h       | X                        | -                        |                | ĭ         | 9              | ネ         | リ           | m              | c                        |
| 9                       | ö            | 1                        | ١              | 9              | Ï                          | Y        | i       | У                        | ı                        | ₽              | ゥ         | ケ              | ノ         | 儿           | 鐖              | ◢                        |
| А                       |              | $\rightarrow$            | $\ast$         | t              | J                          | z        | j       | Z                        | -                        | ┍              | x.        | α              | $\lambda$ | L.          | ⊥              | r                        |
| B                       | ď            |                          | $^{+}$         | ٠<br>٠         | ĸ                          |          | k       |                          | 1                        | ┷              | 才         | サ              | ь         | □           | ۰              | Ξ                        |
| C                       | $\mathsf{Q}$ | L                        | ٠              | <              | L                          | ¥        |         |                          | ŀ                        | $\mathbf \tau$ | ÷         | ż,             | フ         | ŋ           | ٠              | п                        |
| D                       |              | $k = 0$                  | ۷              | $=$            | M                          |          | m       |                          | -                        | ┫              | 그         | ス              |           | ر           | ۰              | ┕                        |
| E                       | л            | ▴                        | ٠              | ⋗              | N                          | $\wedge$ | П       | $\overline{\phantom{a}}$ | ∟                        | ٠              | $\exists$ | ŧ              | ホ         | ÷           | ÷              | ر                        |
| F                       |              | v                        |                | ?              | о                          |          | $\circ$ | ۵                        |                          | ×              | ツ         | ソ              | 7         | ٠           | $\overline{r}$ | ∍                        |

TABLE 4(East Europe) $\overline{\psi}$ 

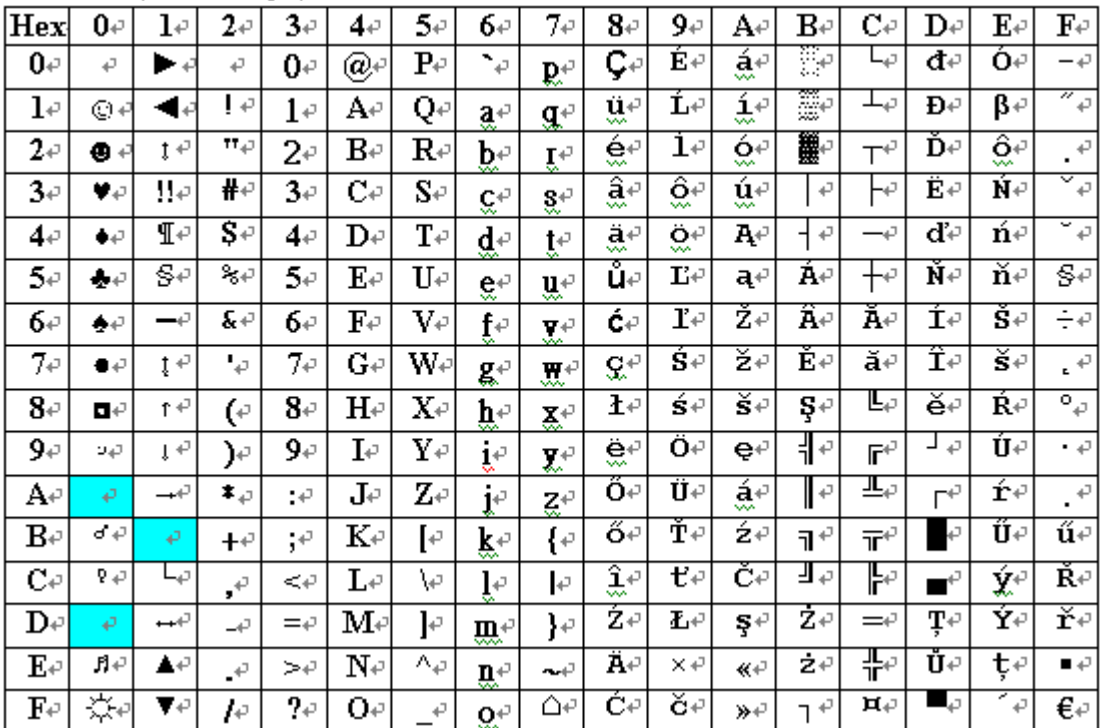